Clement Su

#### **Design Document Introduction**

11/22/2017

1

#### Development Cycle (WaterFall)

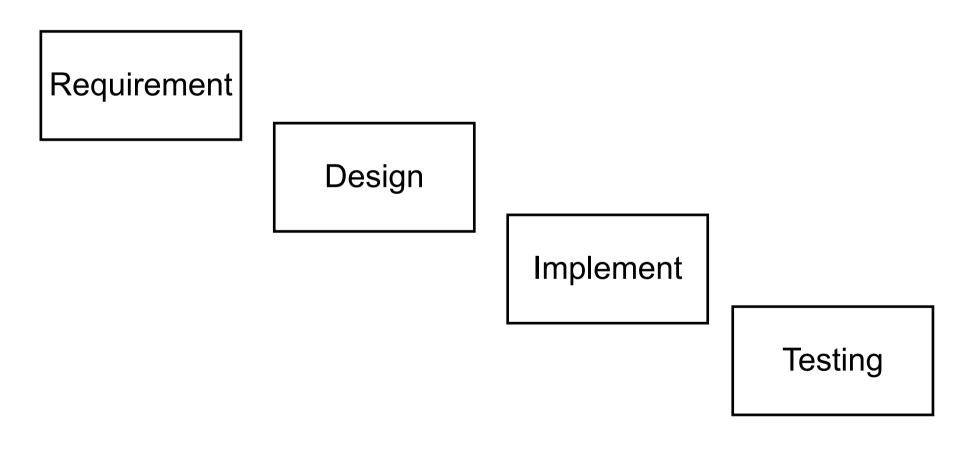

## Why Design Document?

#### Communicate with

- Architect
- Peer developers
- Tester
- Document team
- Successors
- Yourself
- Help developer/architect to think more
- Reduce possibility of rework

## Different Design Document

- High level Design Document
  - For architect (or written by architect)
  - Focus on system level design
- Implement level Design Document
  - For peer developer (or whoever want to know detail)
  - Focus on component level implementation detail
- Both are important and valuable

## Keys of a Good Design Document

- Showing that the requirement is fulfilled
- Describe the design clearly (with Diagram, UML, etc)
- Reveal the reason (benefit) of choosing this design
- List assumptions, risks, issues and future extension

#### Components of a Design Document

- The goal of this implementation
- High level entities
- □ For each entity, a detail description
  - How to use
  - How to configure
  - UML Model
  - How does it interact with others
- Benefits, assumptions, risks, and other issues

- □ Prepare a skeleton, then fill it up.
- Pretend you are the readers, what do you want to see?
- Let others to read and ask questions and improve the content.

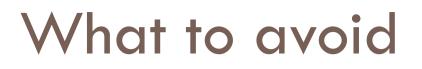

- Do not assume readers' background knowledge
- Do not use too many abbreviation or create terminology

# Design Document Example – Requirement form Customer

 Our hospital registration system needs to be ported to the application running on mobile devices
 The system should be High Availability

#### Design Document Example – Requirement after SA

#### Server Side

- Move the infrastructure to cloud
- Need to be convert into RESTful web service and be available on hospital registration server

#### Client Side

- Develop an Android based hospital registration application (ObjectC is the next target)
- User can register/login/logout
- User are Aministrator, Doctor, Patient
- 🗖 etc...

#### Documentation in the code

- Copyright claim
- Javadoc
- ESLint

The pluggable linting utility for JavaScript and JSX

Code comments

#### Javadoc example

#### /\*\*

```
* Returns an Image object that can then be painted on the screen.
* The url argument must specify an absolute \{(Q) link URL\}. The name
* argument is a specifier that is relative to the url argument.
* 
* This method always returns immediately, whether or not the
* image exists. When this applet attempts to draw the image on
* the screen, the data will be loaded. The graphics primitives
* that draw the image will incrementally paint on the screen.
*
* @param url an absolute URL giving the base location of the image
* @param name the location of the image, relative to the url argument
* @return
             the image at the specified URL
* @see
             Image
*/
public Image getImage(URL url, String name) {
    try {
       return getImage(new URL(url, name));
    } catch (MalformedURLException e) {
       return null;
}
```

### Agile Development

- lightweight development method
- Key of agile development
  - Individuals and interactions over processes and tools
  - Working software over comprehensive documentation
  - Customer collaboration over contract negotiation
  - Responding to change over following a plan

### Design Document in Agile

- Documentation should take on a collaborative nature.
- Focus on just barely good enough documentation and avoid big upfront details.
- Documentation can take many forms.